## **QGIS Application - Bug report #11176 Memory layer saver fails in 2.5.0-Master**

*2014-09-10 12:54 AM - Sandro Santilli*

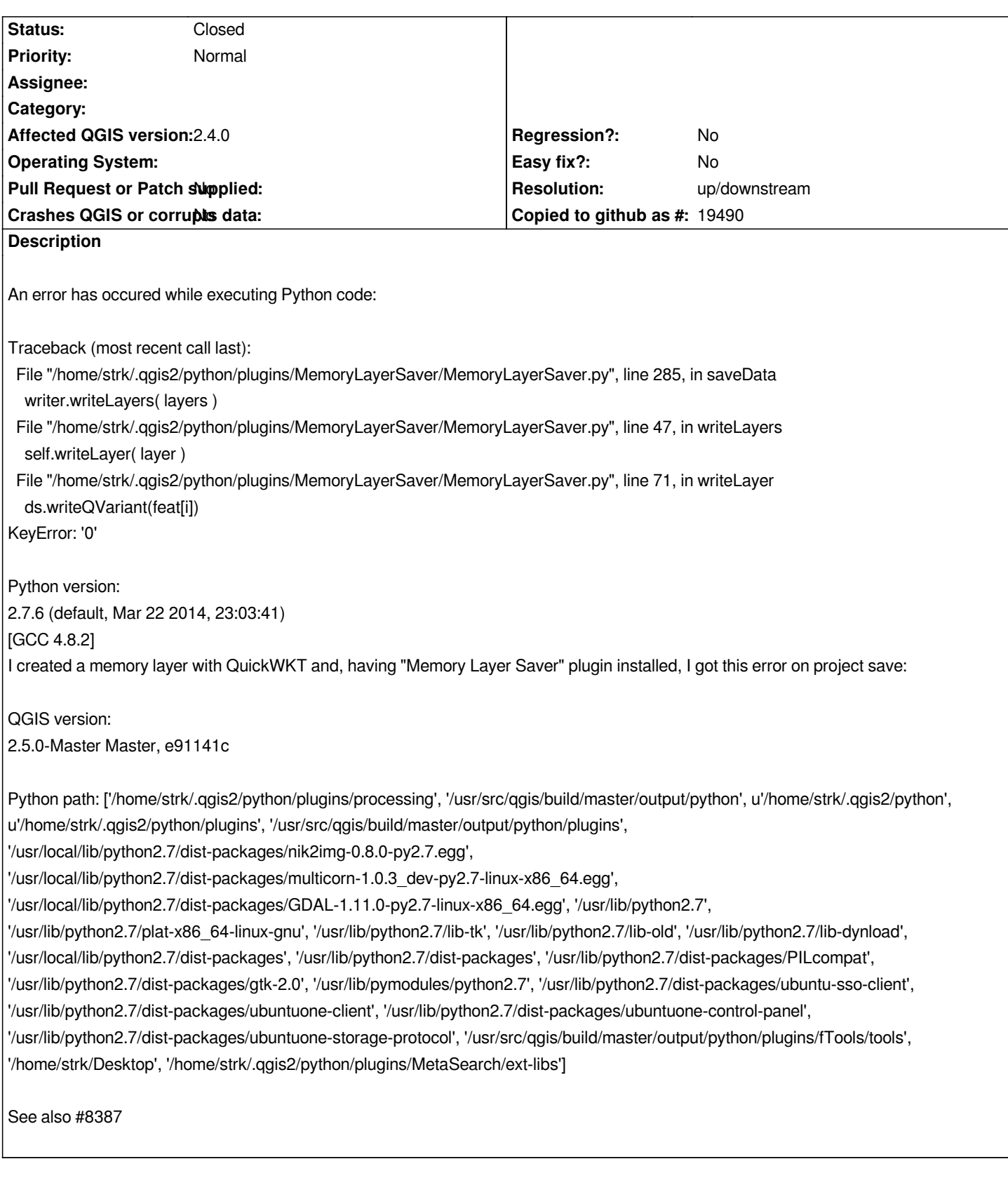

## **History**

## **#1 - 2014-09-10 12:57 AM - Sandro Santilli**

*- Resolution set to up/downstream*

*- Status changed from Open to Closed*